## Vibration

© 2008 Haim Michael

### Introduction

The android platform supports the vibration functionality. We can easily get access to the device vibrator and use it in our code.

#### The Vibrator $\ensuremath{\text{Class}}$

# The Vibrator class describes the device vibration component.

. . .

#### The Vibrator $\ensuremath{\text{Class}}$

- The Vibrator class includes three methods through which we can control the device vibration.
  - public void cancel()
  - public void vibrate (long[] pattern, int repeat)
  - public void vibrate (long milliseconds)

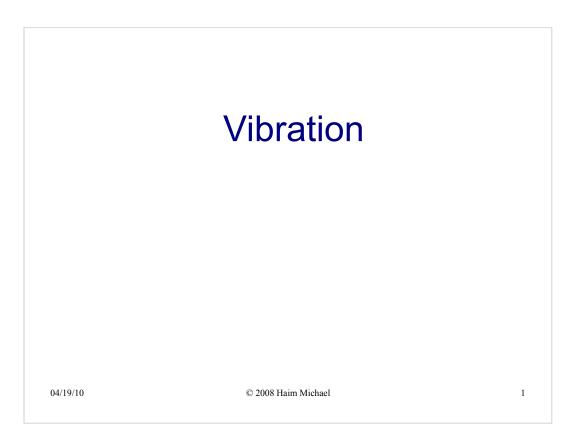

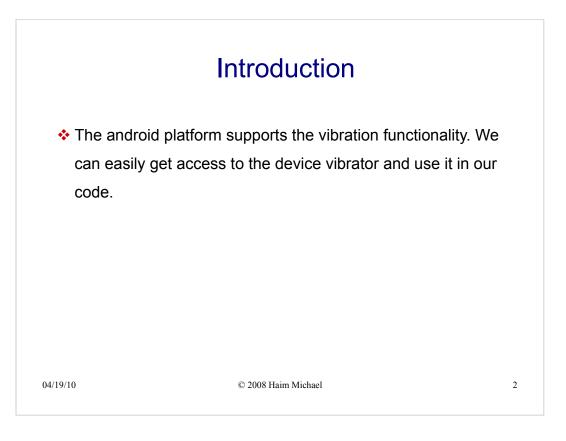

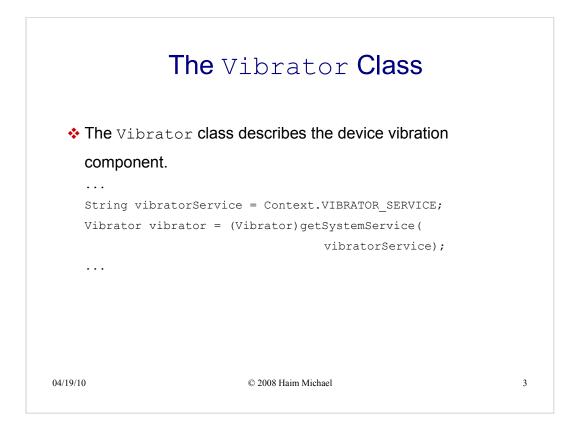

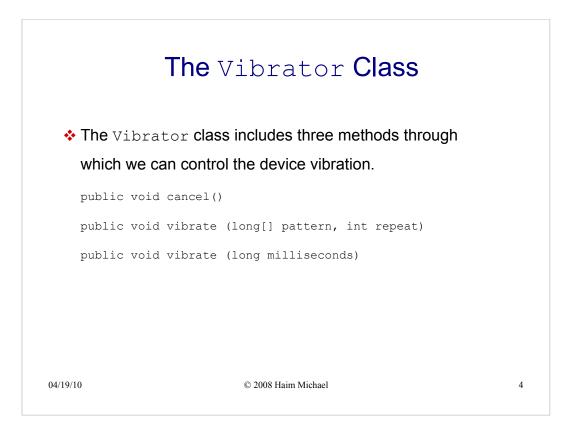